#### **Temat:** Środowisko mikrokontrolera - Arduino IDE

**Opis istoty zajęć:** Zastosowanie modułu-interfejsu oraz obsługa interaktywnego terminala Arduino IDE, służącego do programowania mikrokontrolera. Podłączenie i sterowanie diodami LED na przykładzie sygnalizacji świetlnej. Obsługa przycisków i sterowanie buzzerem. Zaimplementowanie kodu do sterowania diodą.

**Autor:**

Krzysztof Bytow

#### **Proponowany czas realizacji:** 90

#### Cele:

1. ogólne (zadanie/przesłanie nauczyciela dla całych zajęć):

**kształtowanie umiejętności programowania wizualnego układów mechatronicznych; czynnościowe kształtowanie właściwego rozumienia kluczowych pojęć infotechnicznych;**

## **motywowanie i kształtowanie nawyków związanych z obsługą układów mechatronicznych;**

#### **2. szczegółowe: uczennica/uczeń**

posiada wiedzę z zakresu kluczowych pojęć mechatronicznych; doskonali umiejętność łączenia, konfiguracji i programowego sterowania diodami; kształtuje umiejętność obsługi terminala do pisania kodu sterującego; rozwija sprawność i kreatywność w montowaniu i rozbudowie modułów-interfejsów; rozwija sprawność deklarowania podstawowych typów zmiennych, definiowania i przypisywania im wartości; odczuwa satysfakcję z tego, że działa zmontowany własnoręcznie układ elektroniczny.

Materiał nauczania-uczenia się:

- środowisko programowania Arduino IDE, układ Arduino i kabel USB;
- komputer PC z dystrybucją systemu i aplikacji Szkolnego Remiksu Ubuntu;
- płytka stykowa, zestaw przewodów połączeniowych;
- 5 diod elektroluminescencyjnych; button; buzzer;
- 5 rezystorów 220 Ω;
- dokumentacja techniczna mikrokontrolera Atmega 328 z układu Arduino.

#### **Metody działania:**

• brak

### **Wskaźniki osiągania celów (efekty): uczennica/uczeń**

- trafnie objaśnia pojęcia: mikrokontroler; dioda elektroluminescencyjna; button; opornik; buzzer;
	- poprawnie obsługuje terminal do pisania kodu sterującego i wgrywa kod do Arduino;
	- poprawnie deklaruje podstawowe typy zmiennych, definiuje i przypisuje im wartości;
		- steruje diodą elektroluminescencyjną oraz modyfikuje treść wyświetlanych komunikatów.

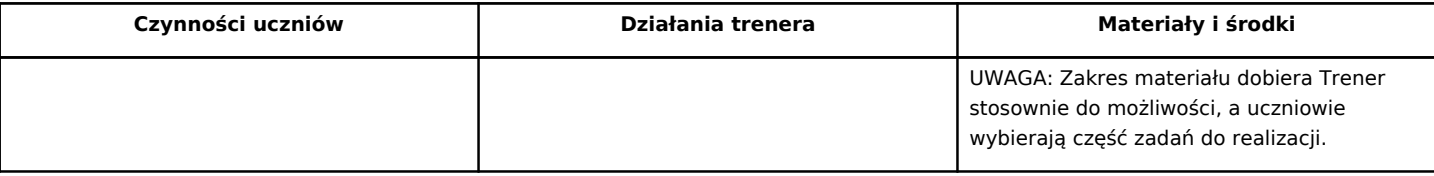

1

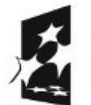

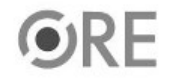

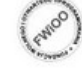

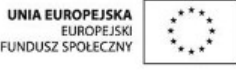

Projekt "Strategia Wolnych i Otwartych Implementacji jako innowacyjny model zainteresowania kierunkami informatyczno-technicznymi oraz wspierania uczniów i uczennic w kształtowaniu kompetencji kluczowych" współfinansowany ze środków Unii Europejskiej w ramach Europejskiego Funduszu Społecznego.

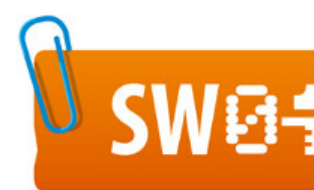

# SW04 STRATEGIA WOLNYCH I OTWARTYCH

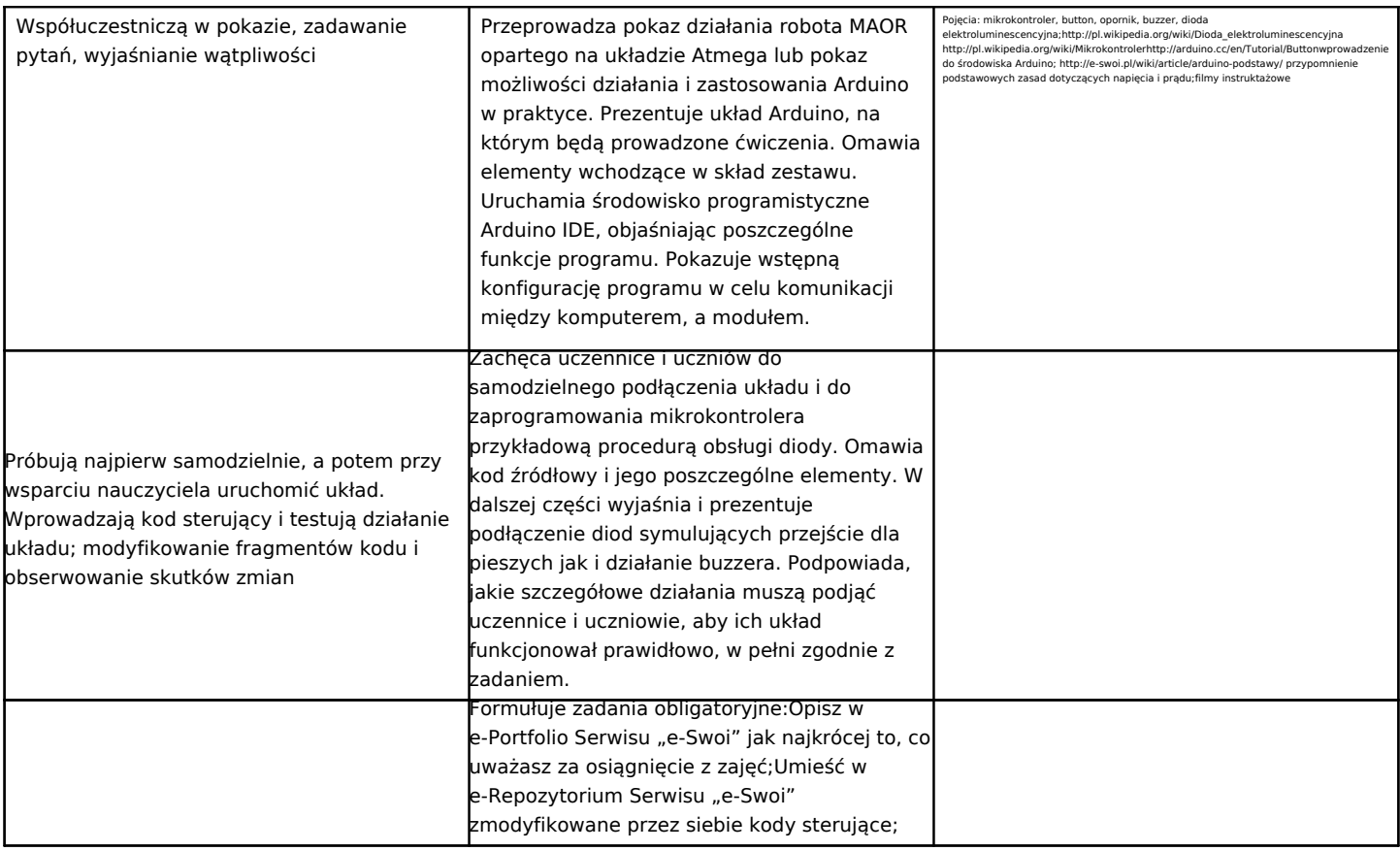

#### **Zadania rozszerzające:**

- Zmodyfikuj program tak, aby dioda mrugała w odstępach losowych;
- Rozbuduj układ sygnalizacji świetlnej o buzzer, który sygnalizowałby zielone światło dla pieszych.

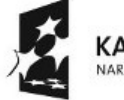

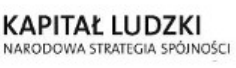

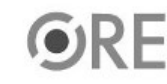

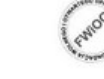

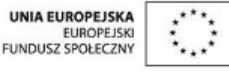

Projekt "Strategia Wolnych i Otwartych Implementacji jako innowacyjny model zainteresowania kierunkami informatyczno-technicznymi oraz wspierania uczniów i uczennic w kształtowaniu kompetencji kluczowych" współfinansowany ze środków Unii Europejskiej w ramach Europejskiego Funduszu Społecznego.

2